To create a double sided postcard, print the first page then reinsert the paper into the printer and print the second page. See your printer settings to determine how to orient the paper when printing the back side.

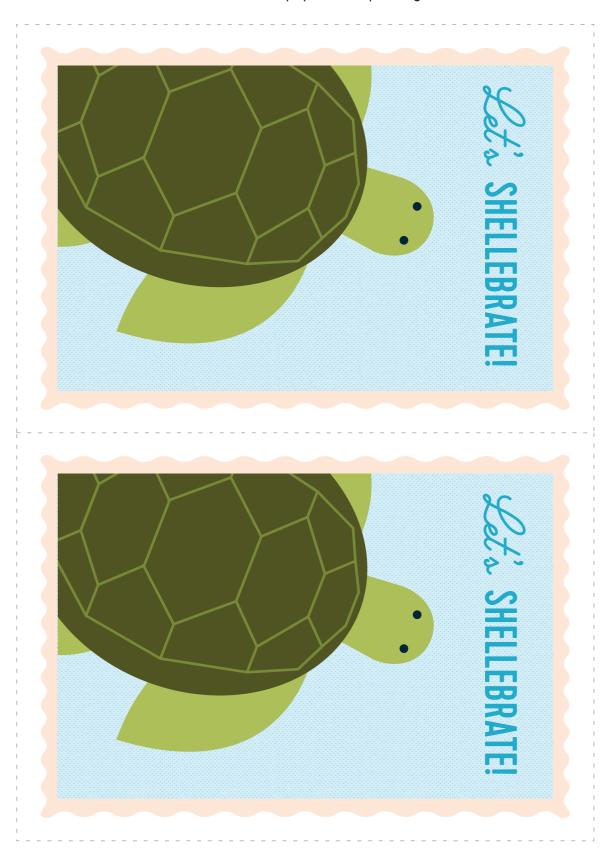

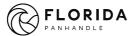

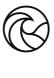

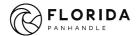